## **Ablauf Antrag reduzierte individuelle Lernziele (riLZ)**

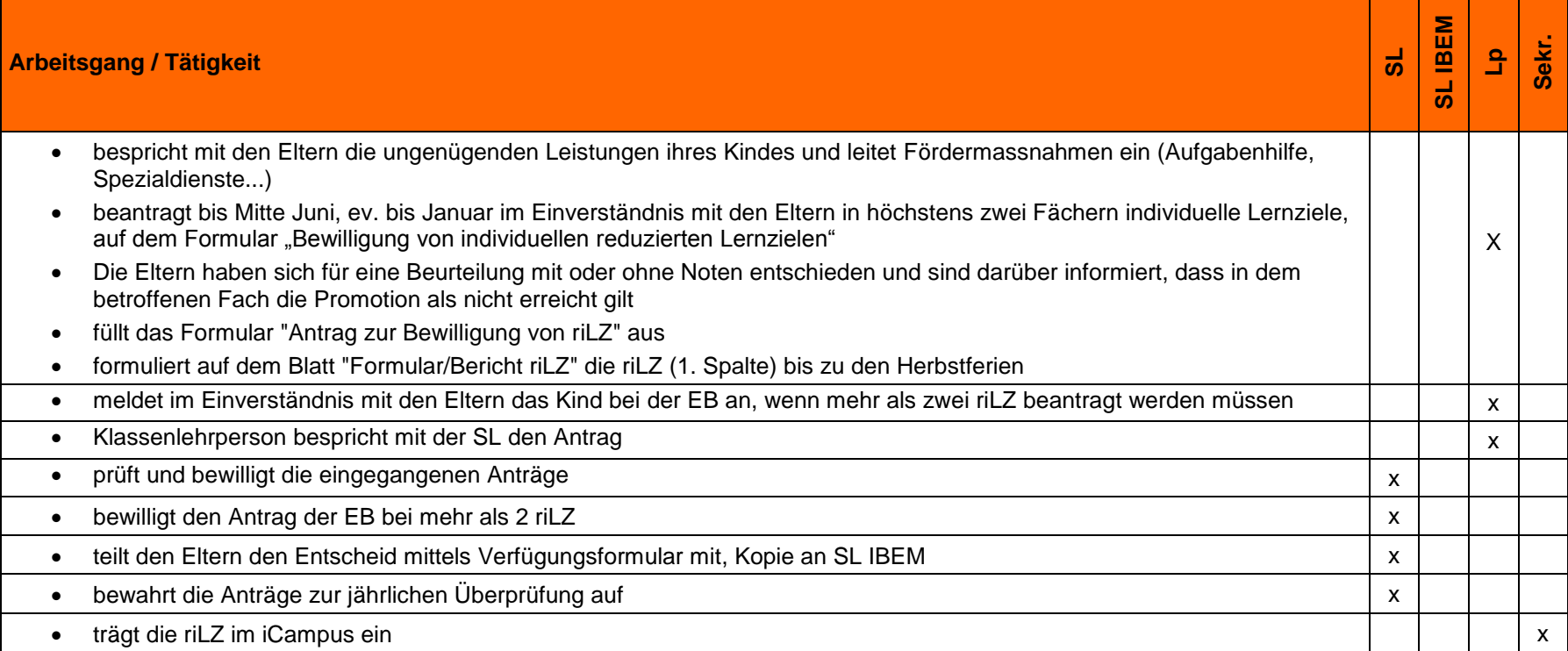